М.А. ФЕДИН М.Я. ПОГРЕБИССКИЙ

# КОМПЬЮТЕРНАЯ И **МИКРОПРОЦЕССОРНАЯ ТЕХНИКА** В ЭЛЕКТРОТЕХНОЛОГИИ

Среды: Excel, MathCAD, MatLab, Simulink Лабораторные работы № 1-5

Учебно-методическое пособие

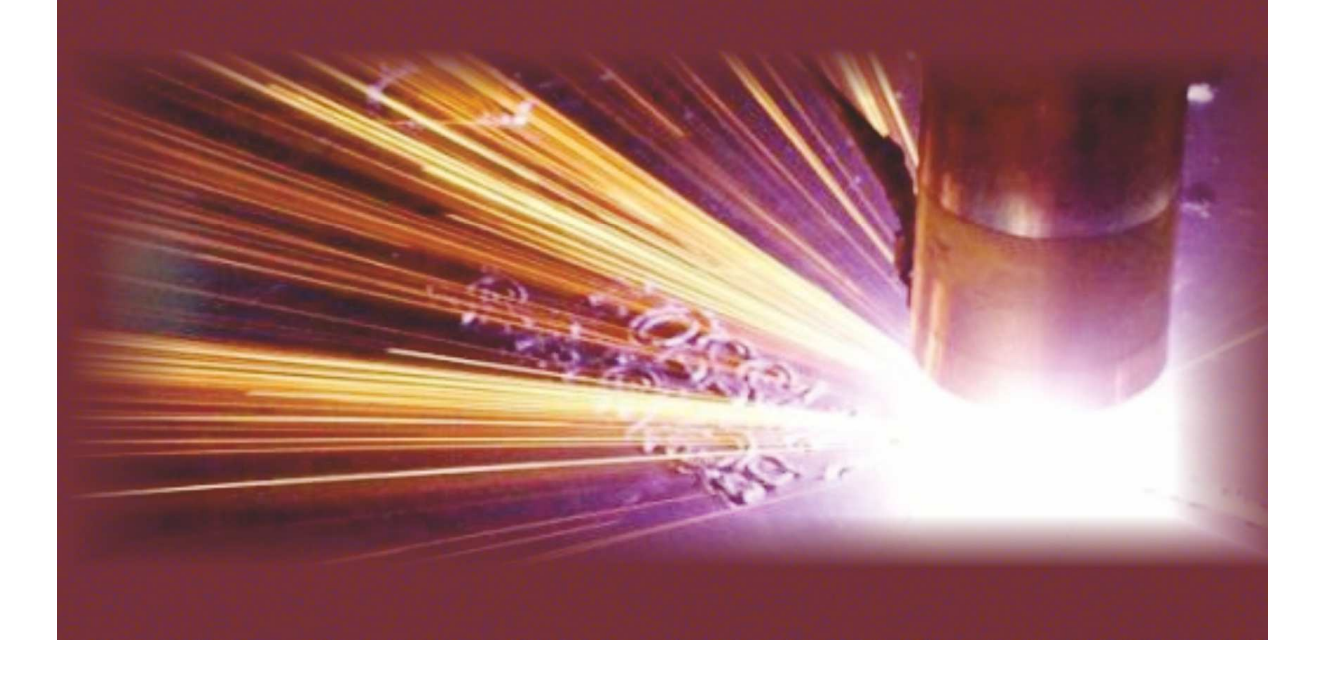

#### МИНИСТЕРСТВО ОБРАЗОВАНИЯ И НАУКИ РОССИЙСКОЙ ФЕДЕРАЦИИ

НАЦИОНАЛЬНЫЙ ИССЛЕДОВАТЕЛЬСКИЙ УНИВЕРСИТЕТ «МЭИ»

 $\overline{\phantom{a}}$  , and the set of the set of the set of the set of the set of the set of the set of the set of the set of the set of the set of the set of the set of the set of the set of the set of the set of the set of the s

### **М.А. ФЕДИН, М.Я. ПОГРЕБИССКИЙ**

## **КОМПЬЮТЕРНАЯ И МИКРОПРОЦЕССОРНАЯ ТЕХНИКА В ЭЛЕКТРОТЕХНОЛОГИИ**

## **Среды: Excel, MathCAD, MatLab, Simulink Лабораторные работы № 1–5**

Учебно-методическое пособие по выполнению лабораторных работ по курсу «Компьютерная и микропроцессорная техника в электротехнологии» для студентов бакалавриата, обучающихся по профилю «Электротехнологические установки и системы»

> Краснодар 2015

#### Рецензент

*А.Б. Кувалдин, доктор технических наук, профессор* 

Ф32 **Федин, Максим Андреевич.** 

**Компьютерная и микропроцессорная техника в электротехнологии. Среды: Excel, MathCAD, MatLab, Simulink. Лабораторные работы № 1–5** : Учебно-методическое пособие по выполнению лабораторных работ по курсу «Компьютерная и микропроцессорная техника в электротехнологии» для студентов бакалавриата, обучающихся по профилю «Электротехнологические установки и системы» / М.А. Федин, М.Я. Погребисский; НИУ «МЭИ», Кафедра «Автоматизированные электротехнологические установки и системы». – Краснодар : Издательский Дом – Юг, 2015. – 44 с.

ISBN 978-5-91718-375-6

В учебно-методическом пособии приведено описание пяти лабораторных работ в среде *Excel*, *MathCAD*, *MatLab*, *Simulink*, а также теоретические справки. Предназначено для студентов бакалавриата, обучающихся по профилю «Электротехнологические установки и системы».

Учебно-методическое пособие соответствует учебной программе курса «Компьютерная и микропроцессорная техника в электротехнологии», читаемого студентам 3 курса Национального Исследовательского Университета «МЭИ», обучающимся по направлению подготовки бакалавров «Электроэнергетика и электротехника», по профилю «Электротехнологические установки и системы»

Пособие направлено на освоение и приобретение студентами навыков работы с программами *Excel*, *MathCAD*, *MatLab*, навыков моделирования в средах *MatLab*, *Simulink*.

*Утверждено учебным управлением МЭИ в качестве учебнометодического пособия для студентов.* 

> ББК 31.2-5-05я73 УДК 621.3:62-50(075.8)

ISBN 978-5-91718-375-6 © М.А. Федин, М.Я. Погребисский, 2015 © НИУ «МЭИ», 2015 © Оформление: ООО «Издательский

Дом – Юг», 2015

### **СОДЕРЖАНИЕ**

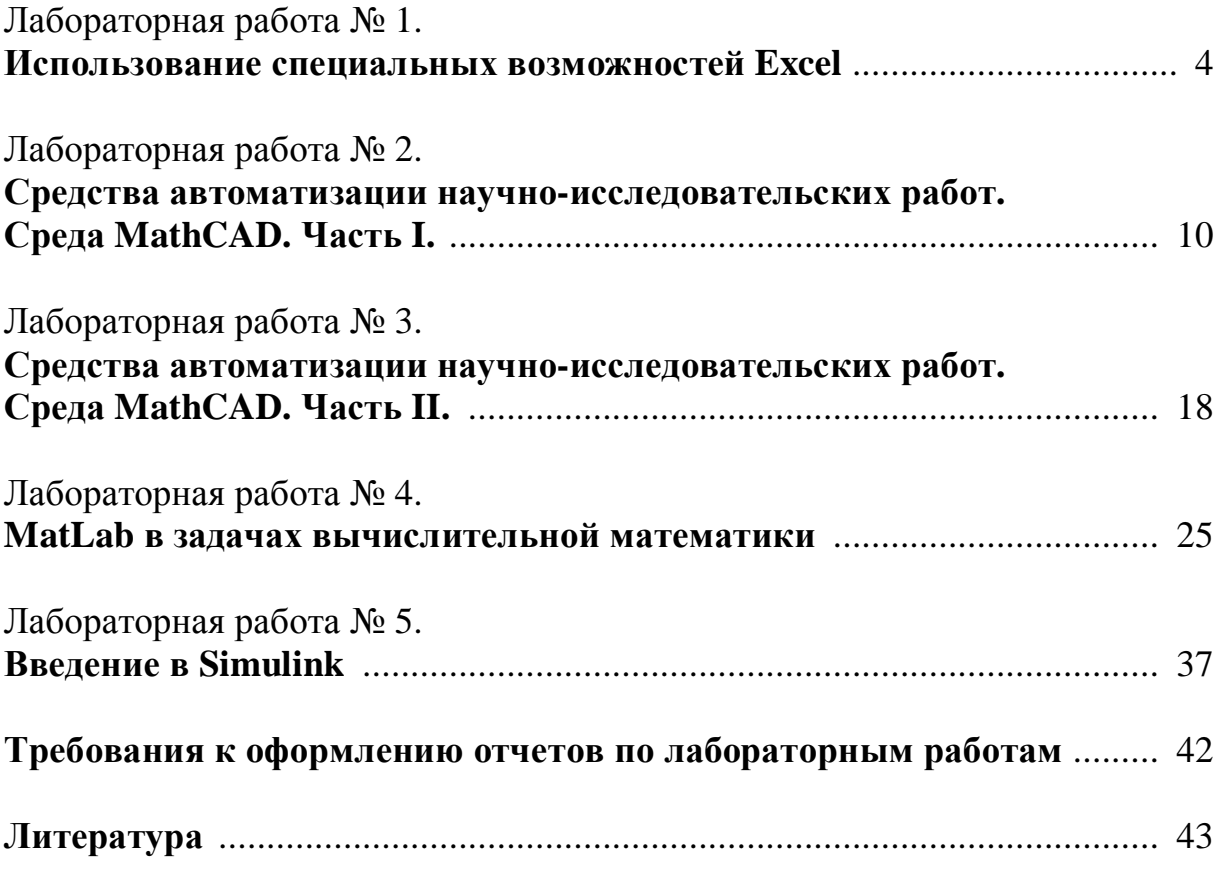

#### ЛИТЕРАТУРА

1. Информатика: базовый курс / Под ред. С.В. Симоновича. – М. : Питер, 2002. – 640 с.

2. Дьяконов В.П. MATLAB 7.\*/R2006/R2007 : Самоучитель. – М. : ДМК Пресс, 2008. – 768 с.

3. Дьяконов В.П. Simulink 5/6/7 : Самоучитель. – М. : ДМК Пресс, 2008. – 784 с.

4. Черных И.В. SIMULINK: среда создания инженерных приложений. – М. : ДИАЛОГ-МИФИ, 2003. – 496 с.